# Mini Taller de Seguridad Informática No Nos Callarán

Protección de información y comunicaciones digitales para periodistas

Sebastian Oliva Jutiapa, Guatemala; Julio 2023

# Computadoras

# ¿cómo se comunican?

# ¿Que deseamos proteger?

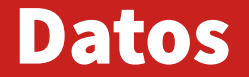

**En las computadoras, todo son 0 y 1.**

**Existen encodificaciones, que permiten representar un tipo de dato a otro.**

**Tipos de archivo (y como se han ido tornando 'obsoletos')**

## Información

**Que es lo que realmente estamos diciendo.**

**Puede tener un contexto o subcontexto especifico.**

## Información

- ●**Planes de trabajo**
- ●**Organización Social**
- ●**Contactos**
- ●**Información estratégica**

## Información Privada vs Pública

**Números de Teléfono**

**Dirección Personal**

**Identificación Personal**

**Identificación Tributaria**

**Correo Electrónico Perfil de FB / TW / IG / etc**

## Información

- **Videos de Gatos**
- **Sitios de noticias**
- **Compras / Gastos / Insumos**

**Passwords**

## El Rol de las Passwords

**En muchos casos son la linea de defensa mas grande, y no debieran de ser la única.**

**Escojer algo no trivial es muy importante.**

**El tamaño es una de las formas mas fáciles de crear una clave segura.**

**Nota: hablar de las "Malas noticias"**

# Maquinas de Copiar

Las computadoras no saben solo 'mover', muchas de las operaciones generan una copia. Esto implica muchas cosas, a nivel forense incluso.

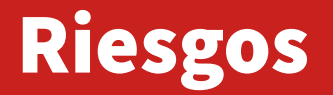

**Que riesgos perciben en sus actividades**

**Actividad Riesgos**

## Aseguramiento Físico

- **Que clase de ataques pueden ser victimas**
- **Muchas laptop tienen alguna forma de cadena o bloqueo físico.**
- **Extraer Información**
- **Extraer Discos Duros**
- **Extraer documentos**
- **Claves escritas, cuadernos**
- **Otros dispositivos**

PRENSALIBRE Guatemala Ciudades Deportes Internacional Economía Vida Opinión C Studio PL+ O D A

#### Caen supuestos autores del robo a revista Crónica

Un juzgado ligó a proceso penal a dos hombres señalados de haber robado computadoras de la revista Crónica el pasado 6 de diciembre.

#### Por La Redacción

10 de marzo de 2016 a las 9:03h

#### $\triangleright$  $\overline{\mathbf{0}}$

#### **Archivado en:**

Delitos contra Periodistas De Policía Nacional Civil De Revista Crónica

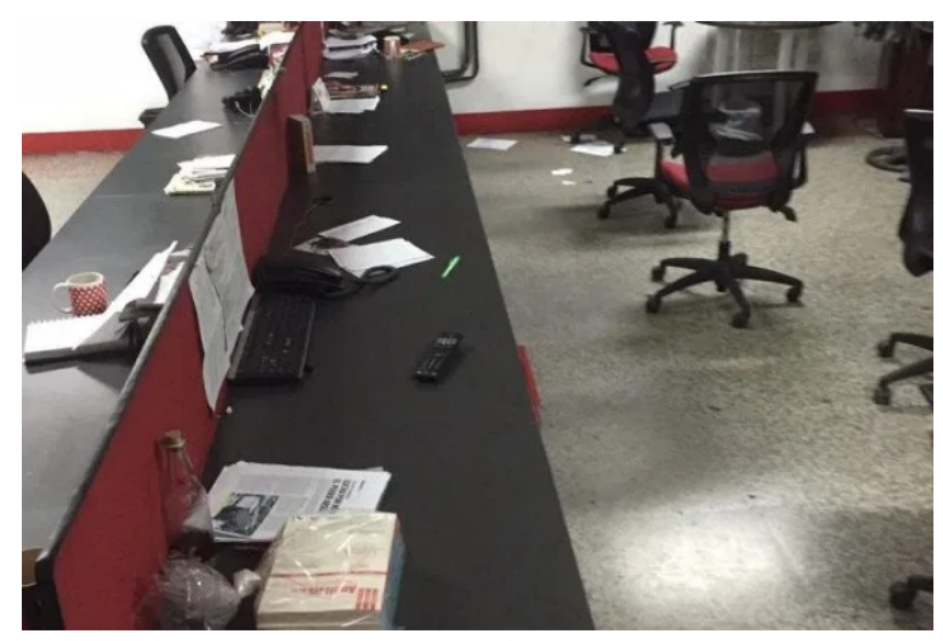

En diciembre del 2015 fueron robadas 26 computadoras de la revista Crónica. (Foto Prensa Libre: Hemeroteca)

Esteban Tiño Loarca y Manuel Tiño Elías fueron ligados a proceso, sindicados de haber realizado el robo de equipo de cómputo; el Juzgado los vinculó por el delito de encubrimiento propio y asociaciones ilícitas

Además funcionan oficinas privadas de abogados, sindicalistas, una venta de celulares y un restaurante. De forma extraoficial se menciona que al menos siete oficinas habrían sido forzadas, las diligencias de investigación continúan.

Lea además: Estas son las denuncias destacadas en el informe del procurador de los Derechos Humanos ante el Congreso

#### No es algo nuevo

El robo en oficinas del Congreso no es algo nuevo de hecho hay varios registros de sucesos parecidos ocurridos en años anteriores.

Por ejemplo, el pasado 12 se septiembre de 2016, la oficina de la Dirección General del Congreso fue objeto de robo.

Los delincuentes se llevaron un CPU y documentos. La oficina estaba ubicada en en el quinto nivel del edificio 7 y 10, en la 7a. avenida y 10a. calle de la zona 1 capitalina, un anexo del Legislativo donde está la mayoría de oficinas de los diputados.

El 24 de octubre de ese mismo año la Policía Nacional Civil fue convocada a la 10a. calle 9-64 de la zona 1, a pocos metros del Palacio Legislativo, para documentar y recoger la denuncia por un hecho delincuencial.

La oficina violentada estaba a cargo del personal de la Unidad de Libre Acceso a la Información Pública del Congreso de la República. En principio hubo reporte sobre robo de equipo de computación.

**Nacionales** 

#### Presidente del IGSS denuncia robo de computadoras en oficina de su familiar

Por: Lucero Sapalú/ elPeriódico | Publicado 27-10-20

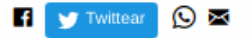

Carlos Contreras denuncia que teme por su integridad física y la de su familia.

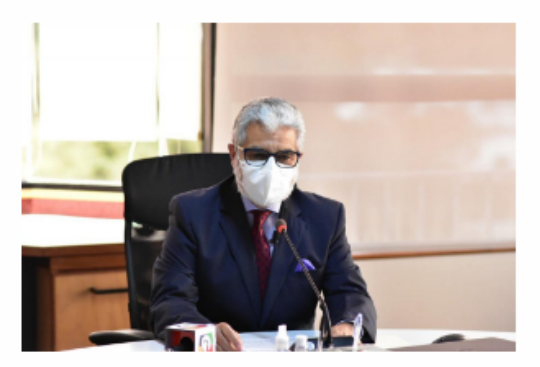

El presidente de la Junta Directiva del Instituto Guatemalteco de Seguridad Social (IGSS), Carlos Francisco Contreras Solórzano, informó que el fin de semana pasado, ocurrió un robo en las oficinas de su familia, que están ubicadas en la zona 10 de la capital.

"Evidentemente estaba en la búsqueda de documentación personal, se robaron dos computadoras de información personal, estos hechos ya son de conocimiento del Ministerio Público (MP) y estamos pidiendo que se conecte por las denuncias que ya presenté por conspiración" detalló en una conferencia de prensa.

El afectado resaltó que descarta que esta situación sea parte de delincuencia común y teme que estas medidas se hayan tomado por combatir la corrupción y "darle al IGSS el lugar que le corresponde".

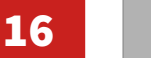

## Que es una clave "debil"

haveibeenpwned.com

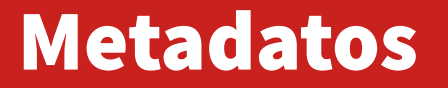

•**No necesariamente revelando el contenido también damos información.**

•**Si un usuario visita una pagina, puede revelar mas de lo que parece.**

#### •**Leaks**

•DNS

•HTTP

•HTTPs (SNI)

## Vía Internet

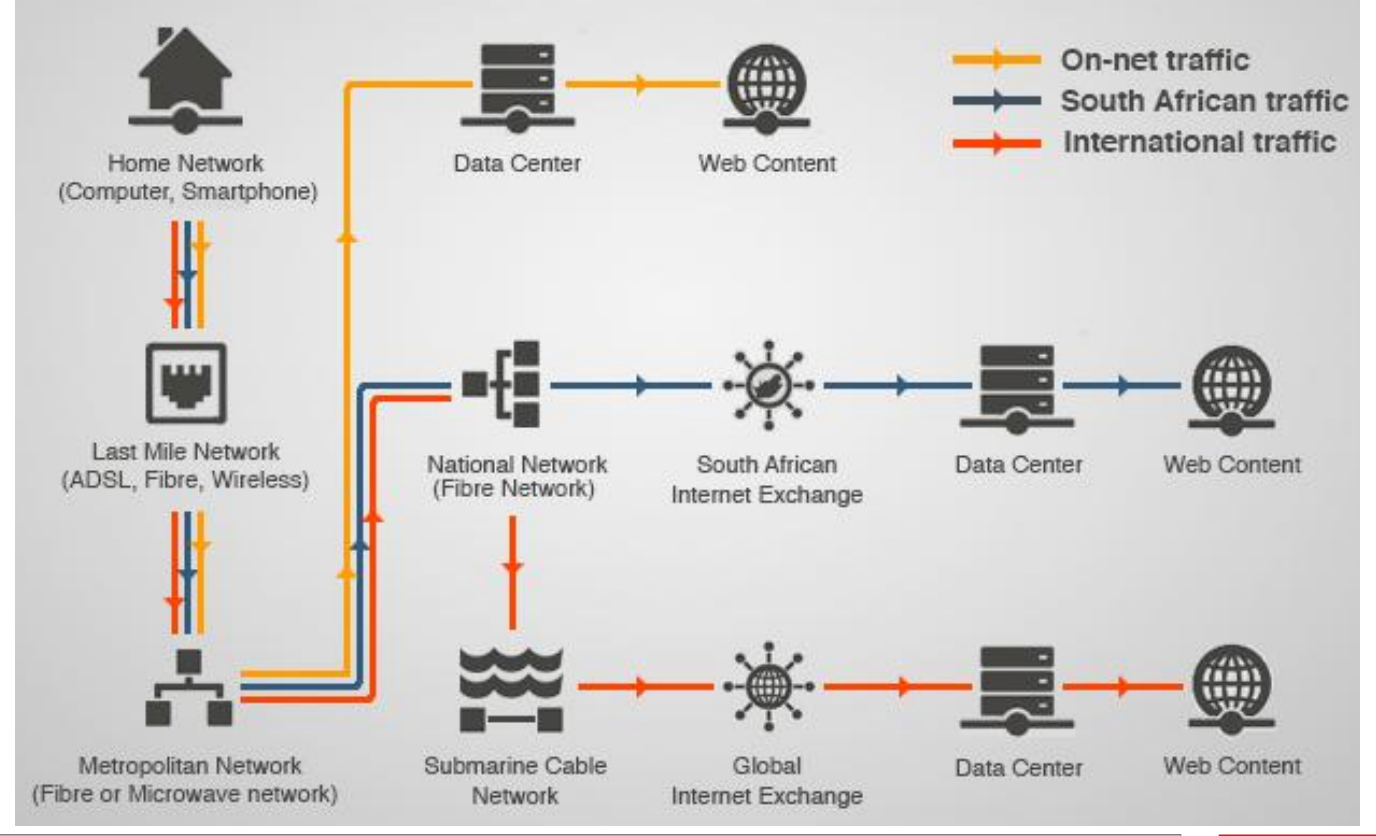

https://mybroadband.co.za/news/wp-content/uploads/2014/03/Internet-diagram.jpg

### **Como funciona una VPN**

#### How a VPN Hides Your Internet **Traffic From Prying Eyes**

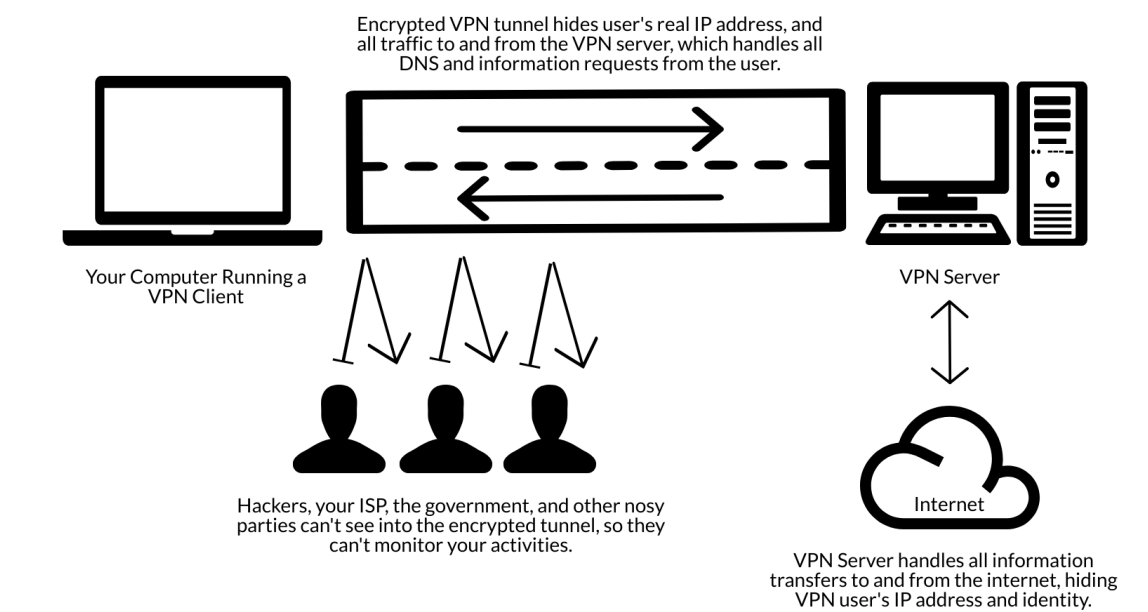

20

## Cifrado

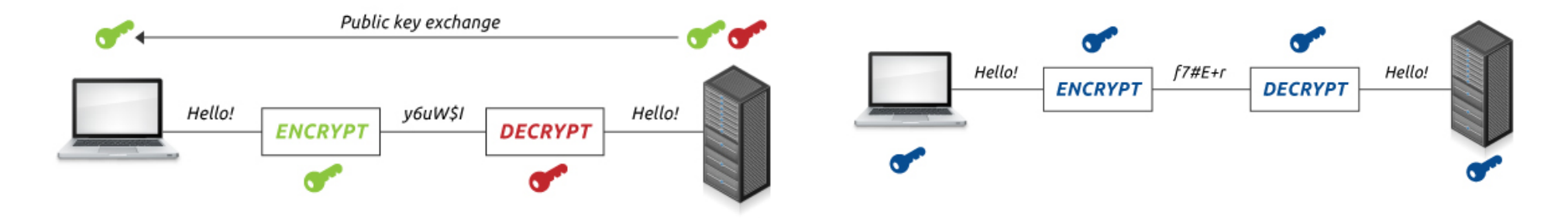

**Asimetrico**

**Llave pública / Privada**

#### **Cifrado Simetrico**

#### **una sola clave**

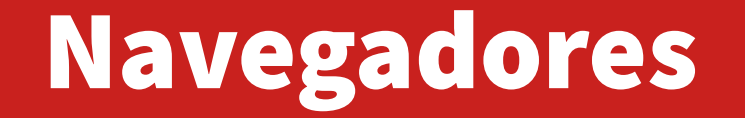

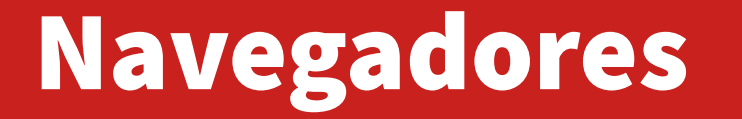

**Nos permiten accesar a la Web en Internet**

**Emails, Aplicaciones, Plataformas de Publicación/Creación**

### Navegadores

- **Piezas de software muy sofisticada**
- **Expuestos a muchos riesgos**
- **Contienen mucha información vital**
- **Higiene digital**

### Browser

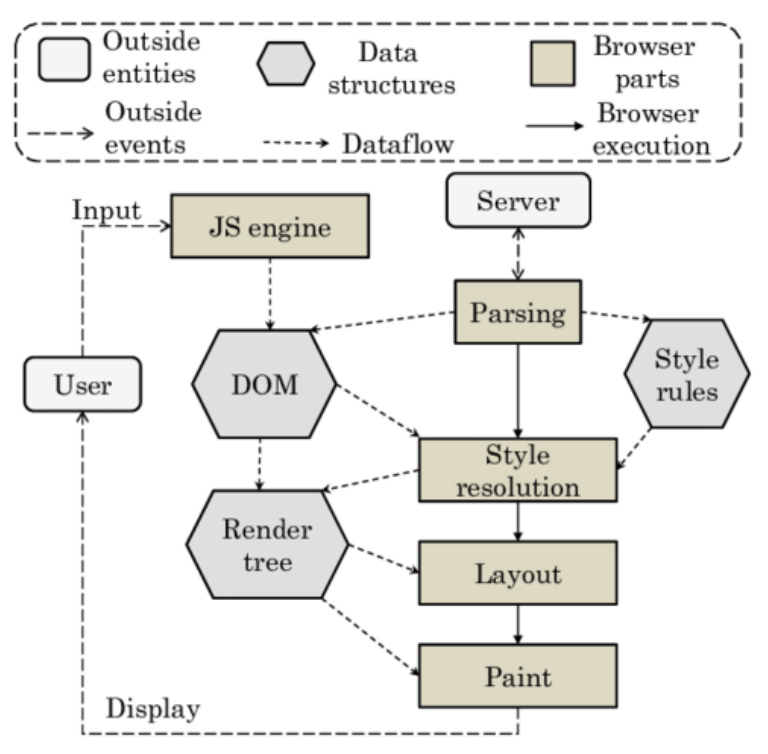

[https://www.researchgate.net/figure/An-illustration-of-the-architecture-of-web-brows](https://www.researchgate.net/figure/An-illustration-of-the-architecture-of-web-browser-architecture_fig2_329502453)

[er-architecture\\_fig2\\_329502453](https://www.researchgate.net/figure/An-illustration-of-the-architecture-of-web-browser-architecture_fig2_329502453)

# IE/MS Edge

## Firefox vs Chrome

## Firefox vs Chrome

**Firefox**

**"Totalmente" Libre**

**Abierto**

**Auditado**

**Stats y Tracking opcional**

**Chrome**

**Cerrado (basado en Chromium) Incluye Metricas Tracking Incluye DRM Guarda y trasmite datos de uso**

## Chromes (no tan malos)

**Chromium**

**Iridium (<https://iridiumbrowser.de/>)**

**Bromite (<https://www.bromite.org/>) y en F-Droid**

**SRWare Iron**

### Chromes NO RECOMENDADOS

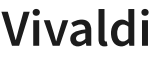

**Opera**

**Epic**

**Torch**

# Mensajeria y llamadas

# Maquinas de Copiar

Con cifrado y ciertas técnicas podemos enviar mensajes de manera segura.

Algunas medidas como llaves efimeras, PFS, borrado seguro, etc mitigan los riesgos.

desactivar los mensajes temporales.

#### https://faq.whatsapp.com/general/chats/about-disappe.aring-message1?  $lang=es$ Cuando respondes a un mensaje, se cita el mensaje inicial. Si respondes a un mensaje temporal, el texto

**NO** 

- citado puede permanecer en el chat después de los siete días.
- · Si se reenvía un mensaje temporal a un chat con los mensajes temporales desactivados, el mensaje no desaparecerá en ese chat.
- · Si un usuario crea una copia de seguridad antes de que desaparezca un mensaje, este se incluirá en la copia de seguridad. Los mensajes temporales se eliminarán cuando un usuario haga la restauración desde una copia de seguridad.

Nota: Te recomendamos que solo uses los mensajes temporales con personas de confianza. Por ejemplo, es posible que una persona haga lo siguiente:

- · Reenviar el mensaje temporal o tomar una captura de pantalla y la quardarla antes de que desaparezca.
- · Copiar y guardar el contenido de un mensaje temporal antes de que desaparezca.
- · Tomar una foto de un mensaje temporal con una cámara u otro dispositivo antes de que desaparezca.

#### Archivos multimedia en mensajes temporales

De forma predeterminada, los archivos multimedia que recibes en WhatsApp se descargan automáticamente en tus fotos. Si los mensaies temporales están activados, los archivos multimedia enviados en ese chat desaparecerán, pero se quardarán en tu teléfono si la descarga automática está activada. Puedes desactivar la descarga automática en WhatsApp. Para ello, ve a Ajustes > Datos y almacenamiento.

#### Recursos relacionados:

- Cómo activar o desactivar los mensajes temporales: Android | iPhone | KaiOS | Web y Escritorio
- · Cómo activar o desactivar los mensajes temporales en un grupo: Android | iPhone | KaiOS | Web y **Escritorio**

¿Te fue útil este artículo?

## Consejos para asegurar Windows

Mantener Actualizado Agregar Password Login / Cifrado Revisar Administradores Desactivar Apps innecesarias Login Local Solamente

[https://www.cnet.com/how-to/6-steps-to-secure-your-windows-10](https://www.cnet.com/how-to/6-steps-to-secure-your-windows-10-machine-because-security-defaults-arent-enough/) [machine-because-security-defaults-arent-enough/](https://www.cnet.com/how-to/6-steps-to-secure-your-windows-10-machine-because-security-defaults-arent-enough/) [https://support.microsoft.com/en-us/windows/keep-your-computer](https://support.microsoft.com/en-us/windows/keep-your-computer-secure-at-home-c348f24f-a4f0-de5d-9e4a-e0fc156ab221)[secure-at-home-c348f24f-a4f0-de5d-9e4a-e0fc156ab221](https://support.microsoft.com/en-us/windows/keep-your-computer-secure-at-home-c348f24f-a4f0-de5d-9e4a-e0fc156ab221)

## Consejos para Mac OS

- <https://github.com/drduh/macOS-Security-and-Privacy-Guide> Verificar Cifrado
- Backups
- Passwords Seguras
- Usar Manejador de Claves / Cifrar Keychain
- SIP (Security Integrity Protection)
- Ka-Block <https://github.com/dgraham/Ka-Block>

Para Cifrado: FileVault<https://support.apple.com/en-us/HT204837>

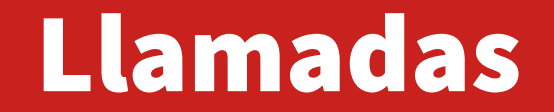

**<https://www.derechosdigitales.org/videollamada/>**

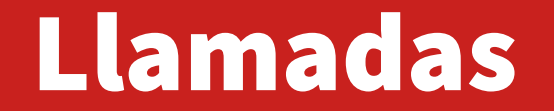

Uno o Pocas personas entre sí

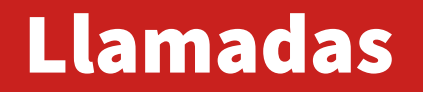

**Existen muchos recursos para realizar llamadas en linea. Pero depende también de con quienes conversemos.**

**Signal**

**Jitsi <http://meet.jit.si/>**

**Element / Matrix / Riot.im**

**Wire - <https://app.wire.com/>**

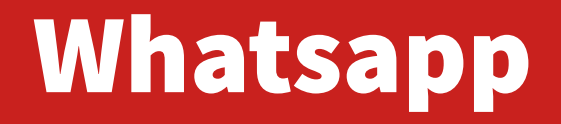

¿?

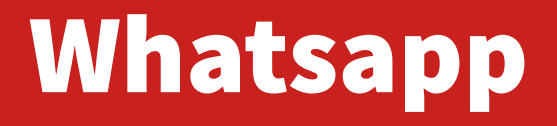

https://ssd.eff.org/es/module/c%C3%B3mo-utilizar-whatsapp-en-android

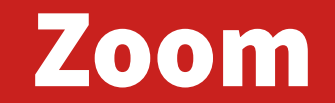

 $\dot{\mathcal{L}}$ ?

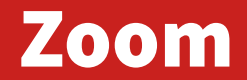

#### **¿Porque no?**

**[https://nymag.com/intelligencer/2020/04/the-zoom-app-has-a-lot-of-security-proble](https://nymag.com/intelligencer/2020/04/the-zoom-app-has-a-lot-of-security-problems.html) [ms.html](https://nymag.com/intelligencer/2020/04/the-zoom-app-has-a-lot-of-security-problems.html)**

**<https://blog.zoom.us/a-message-to-our-users/>**

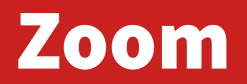

#### **Passcodes**

**[https://support.zoom.us/hc/en-us/articles/360033559832-Meeting-and-webinar-passc](https://support.zoom.us/hc/en-us/articles/360033559832-Meeting-and-webinar-passcodes) [odes](https://support.zoom.us/hc/en-us/articles/360033559832-Meeting-and-webinar-passcodes) Waiting Room**

**<https://support.zoom.us/hc/en-us/articles/115000332726-Waiting-Room>**

#### **Referencias Cifrado**

**<https://ssd.eff.org/es/module/comunic%C3%A1ndote-con-otros>**

**<https://encryption.chat/>**

**<https://www.digitaldefenders.org/es/kit-de-primeros-auxilios-digitales/>**

# Hospedadas / Independientes

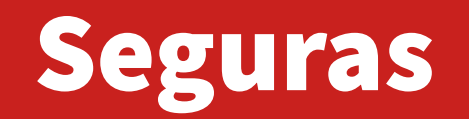

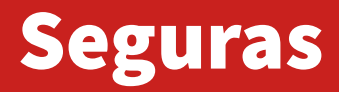

- Signal
- OTR
- PGP

## Redes Sociales

# Tips Generales

### Tips Generales para Redes Sociales

- **Usar autenticación de doble factor.**
- **Claves de buena calidad.**
- **No acceder desde dispositivos nuevos frecuentemente.**
- **No dar click a links desconocidos con el acceso a la cuenta.**
- **Mantener un inventario de quienes tienen acceso (en caso sea compartida)**

## Hosting Gratuito y Ético

https://deflect.ca/solutions/hosting/